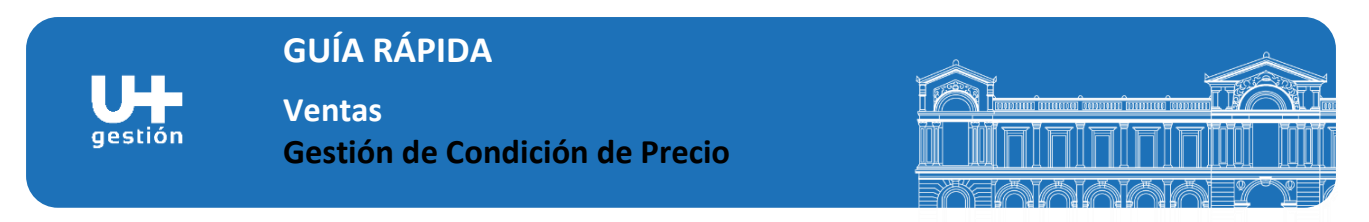

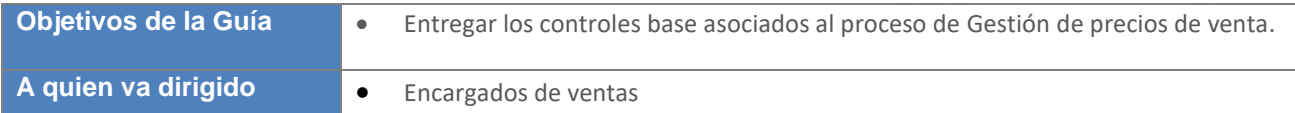

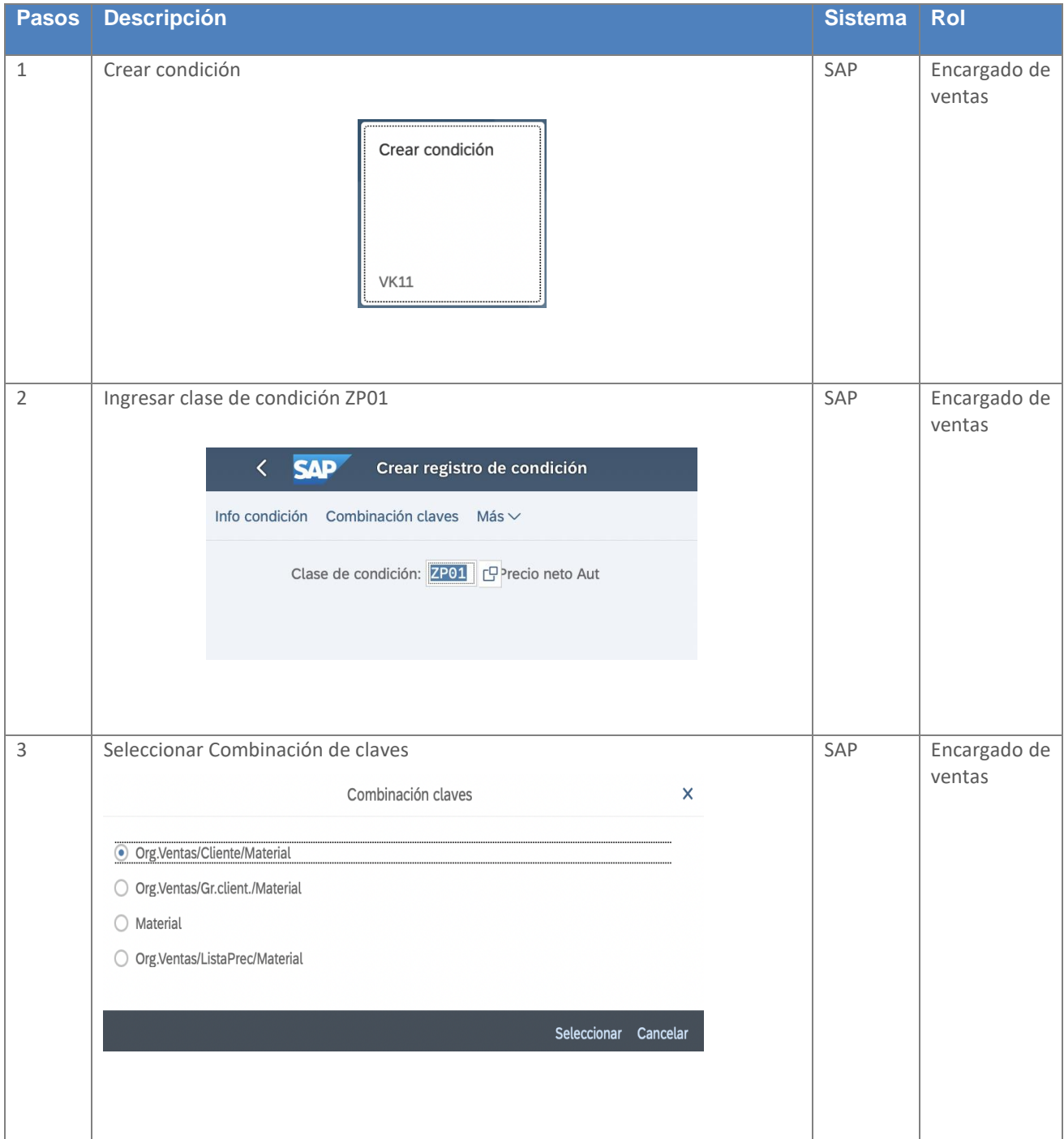

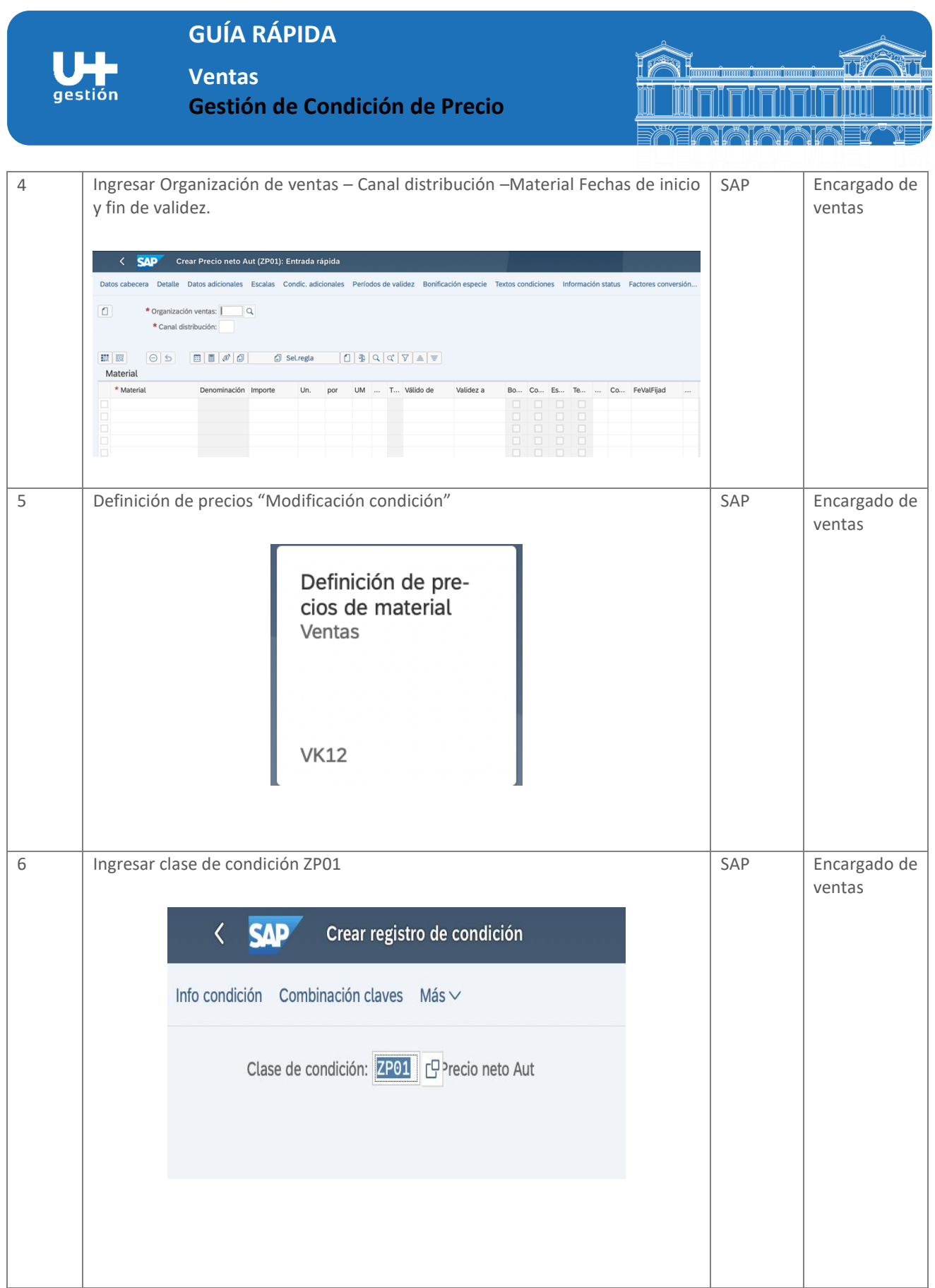

## **GUÍA RÁPIDA**

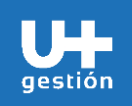

**Ventas Gestión de Condición de Precio**

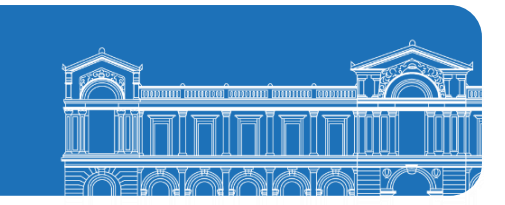

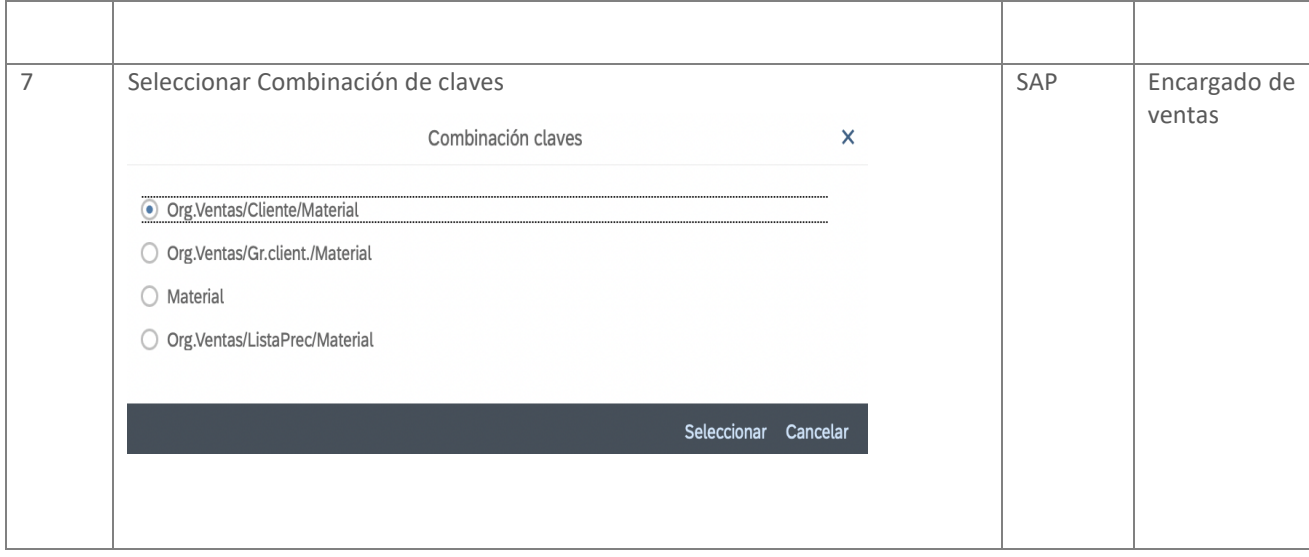